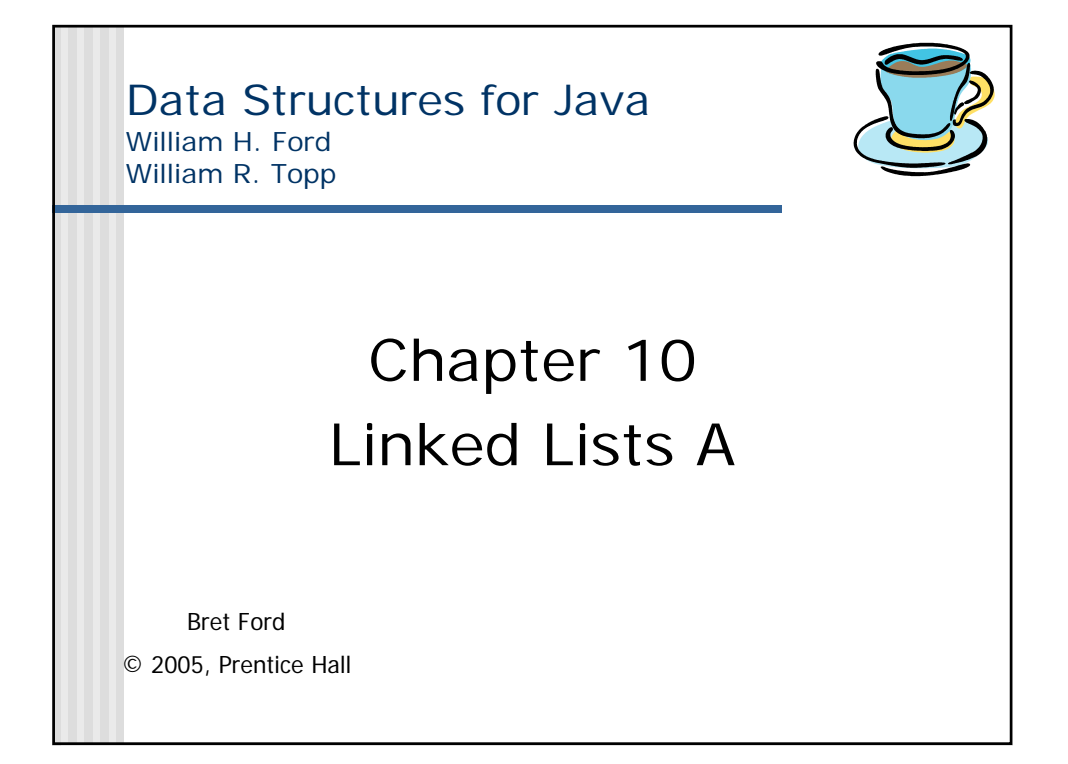

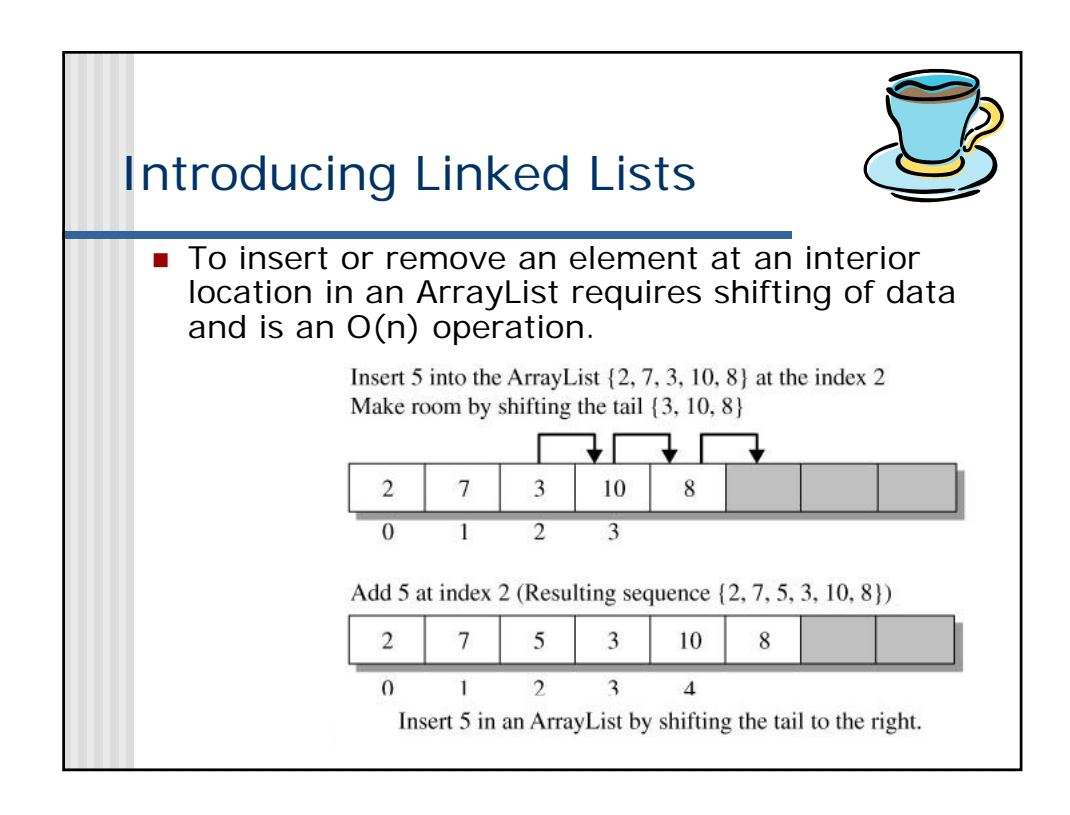

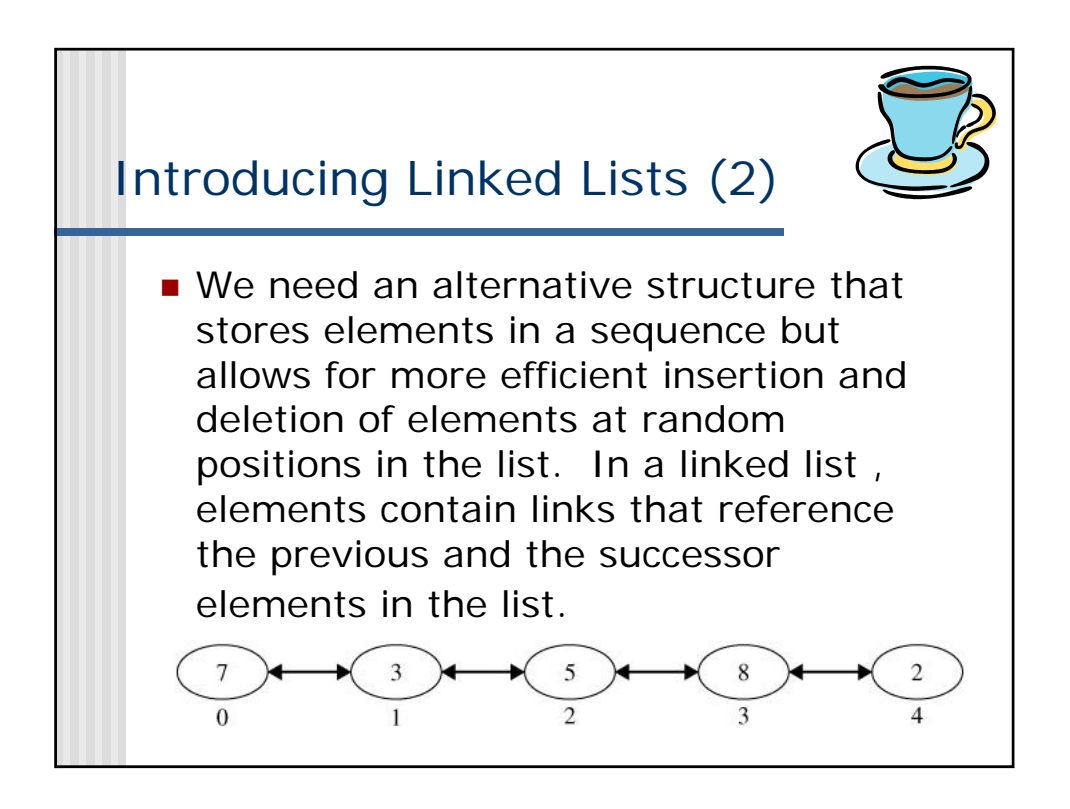

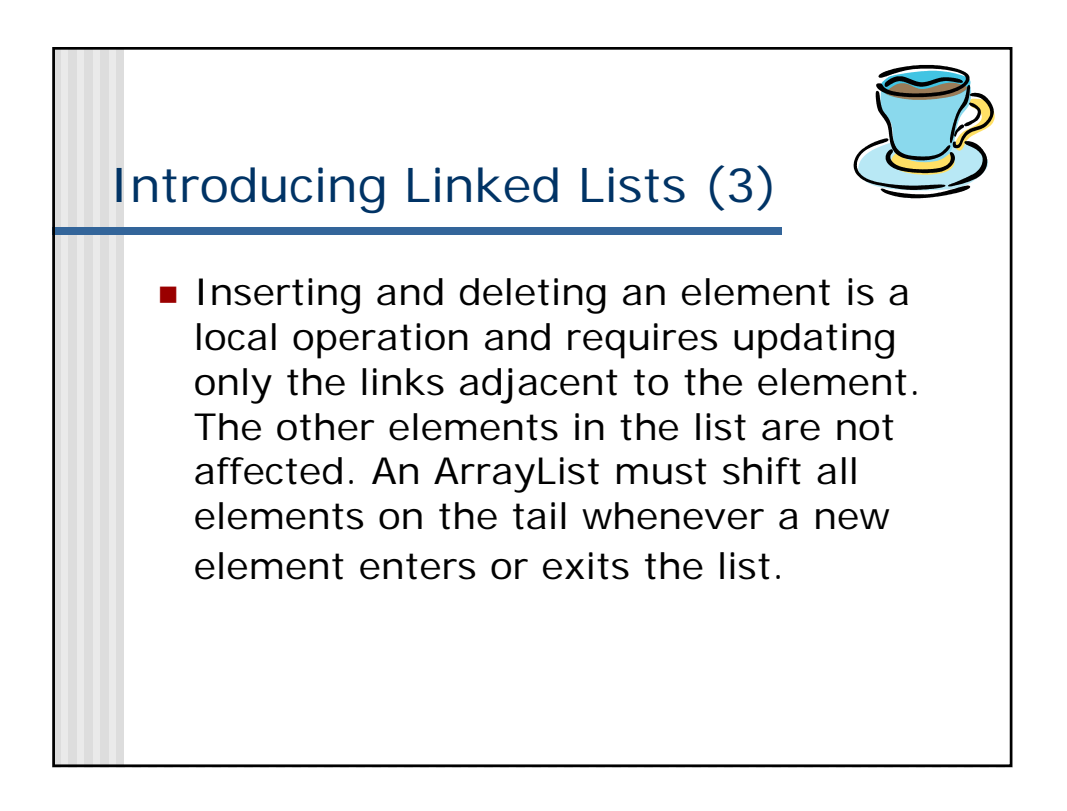

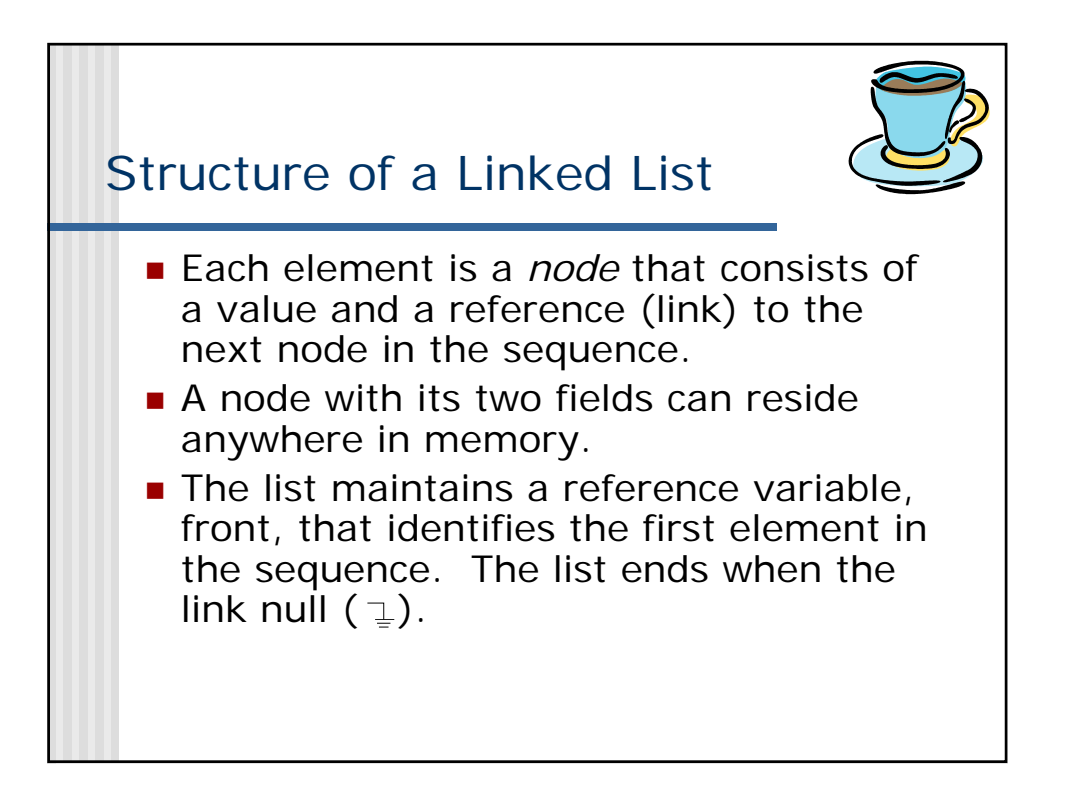

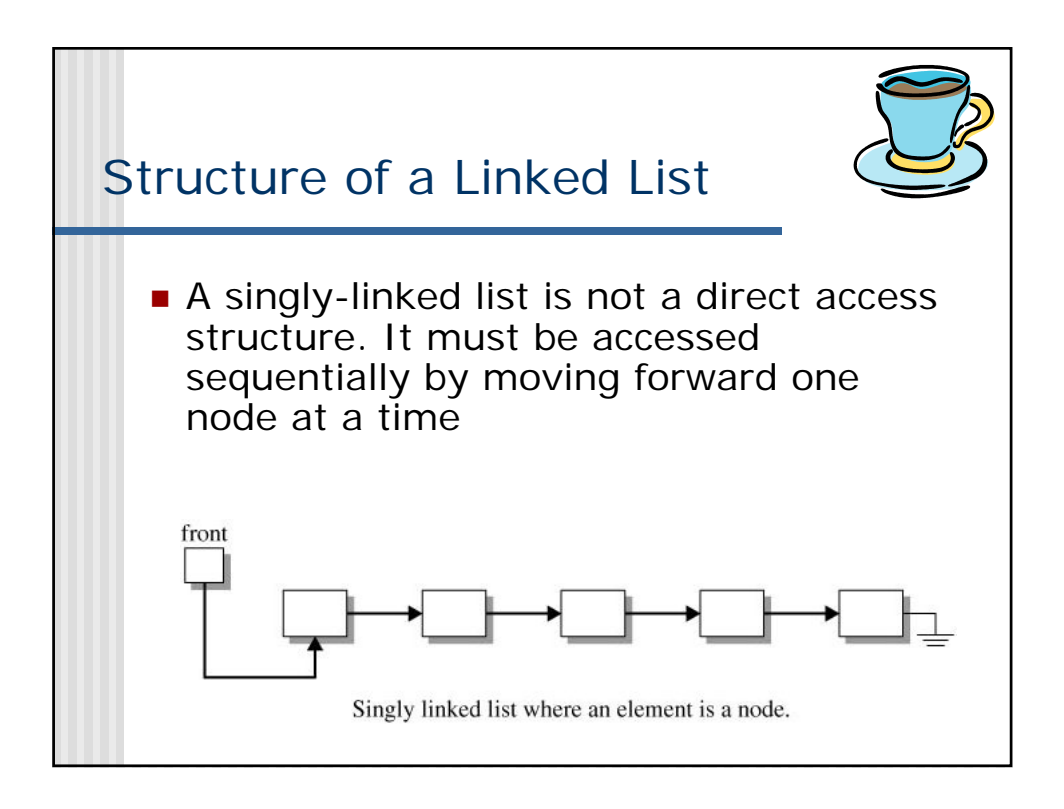

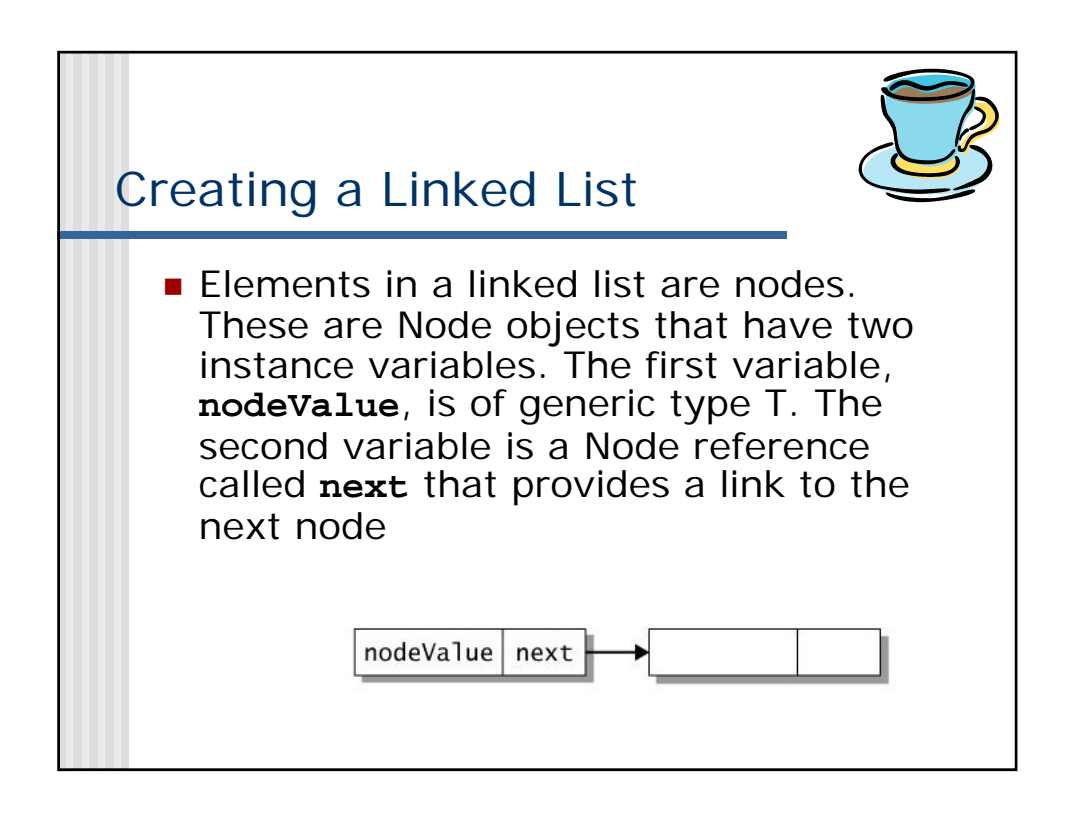

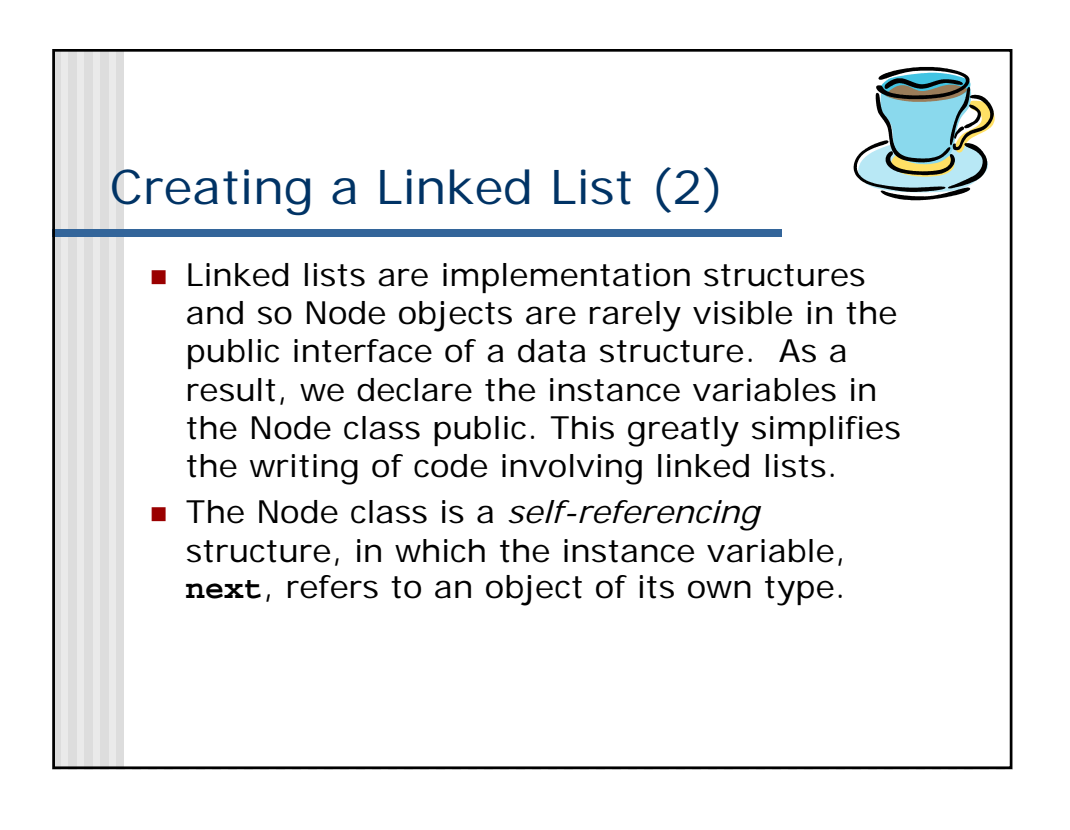

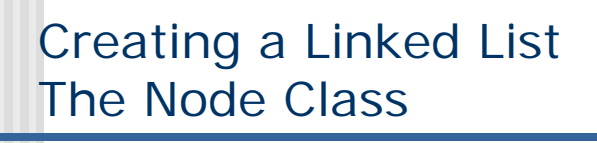

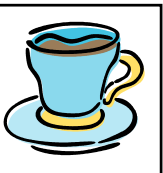

**The class has two constructors that** combine with the new operator to create a node. The default constructor initializes each instance variable to be **null**. The constructor with an type parameter initializes the **nodeValue** field and sets next to null.

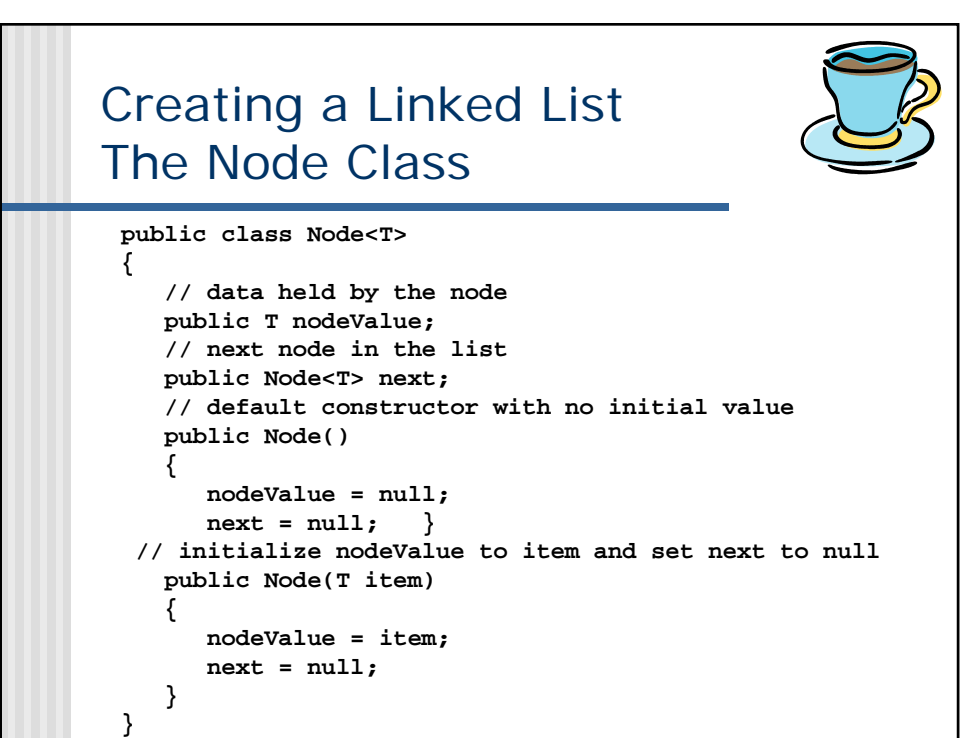

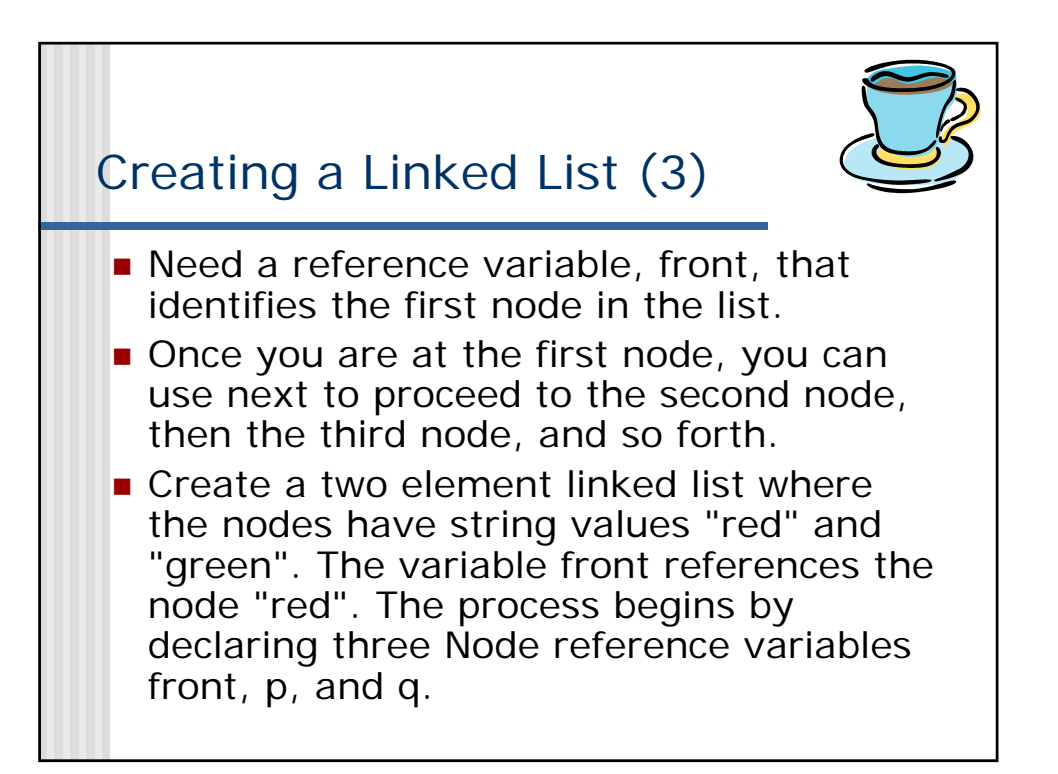

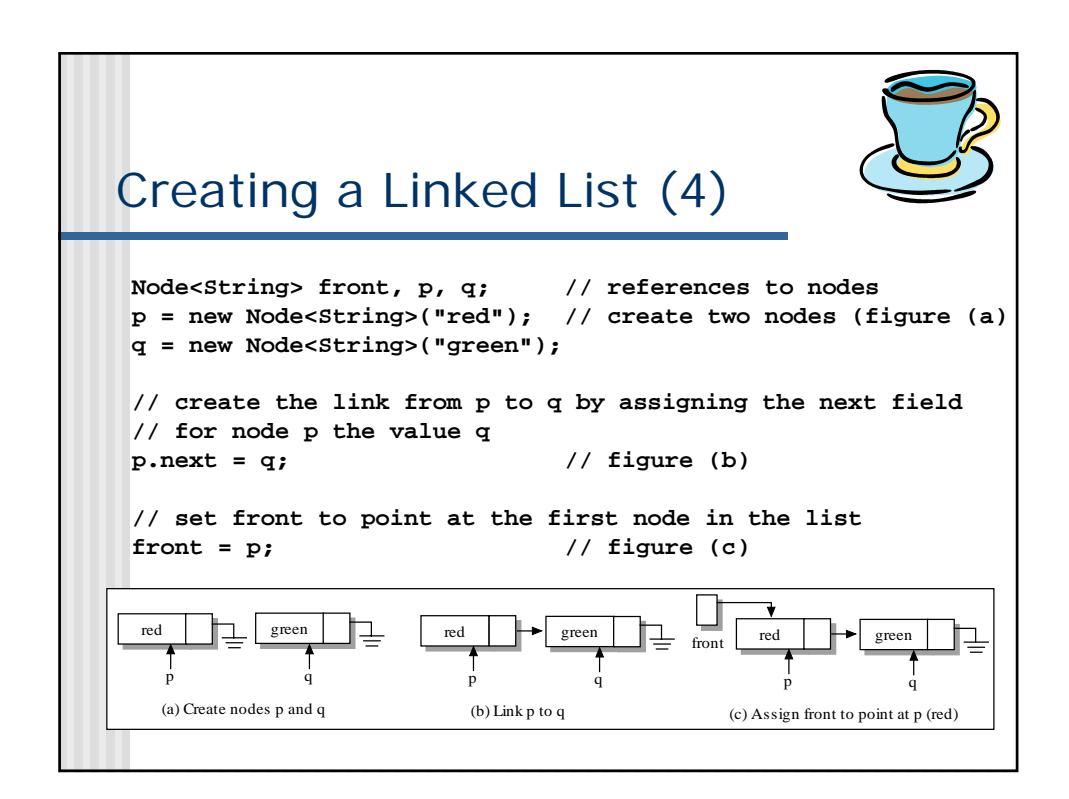

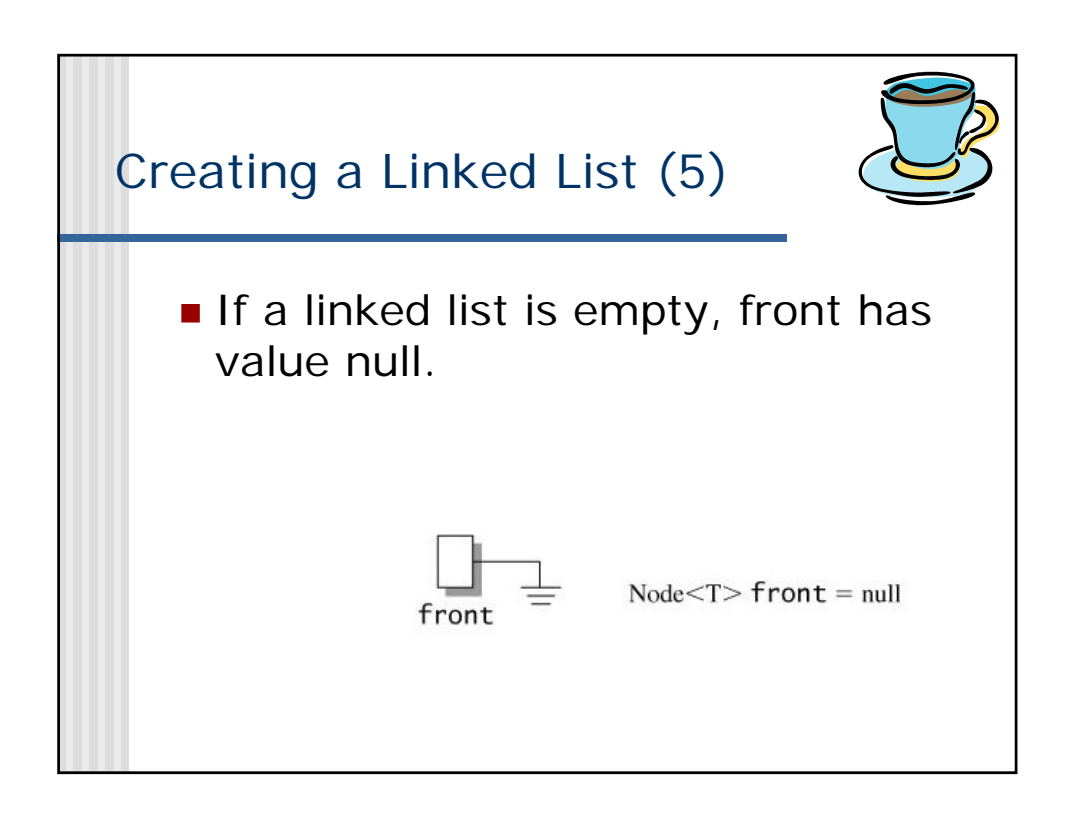

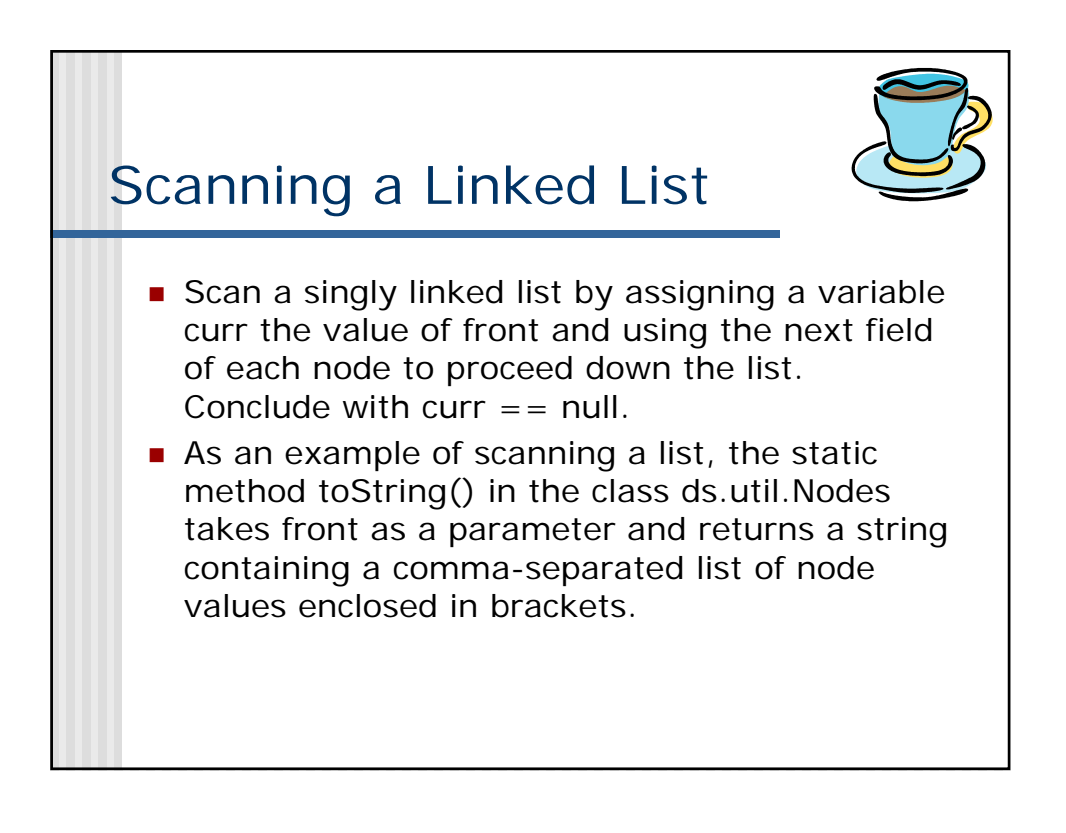

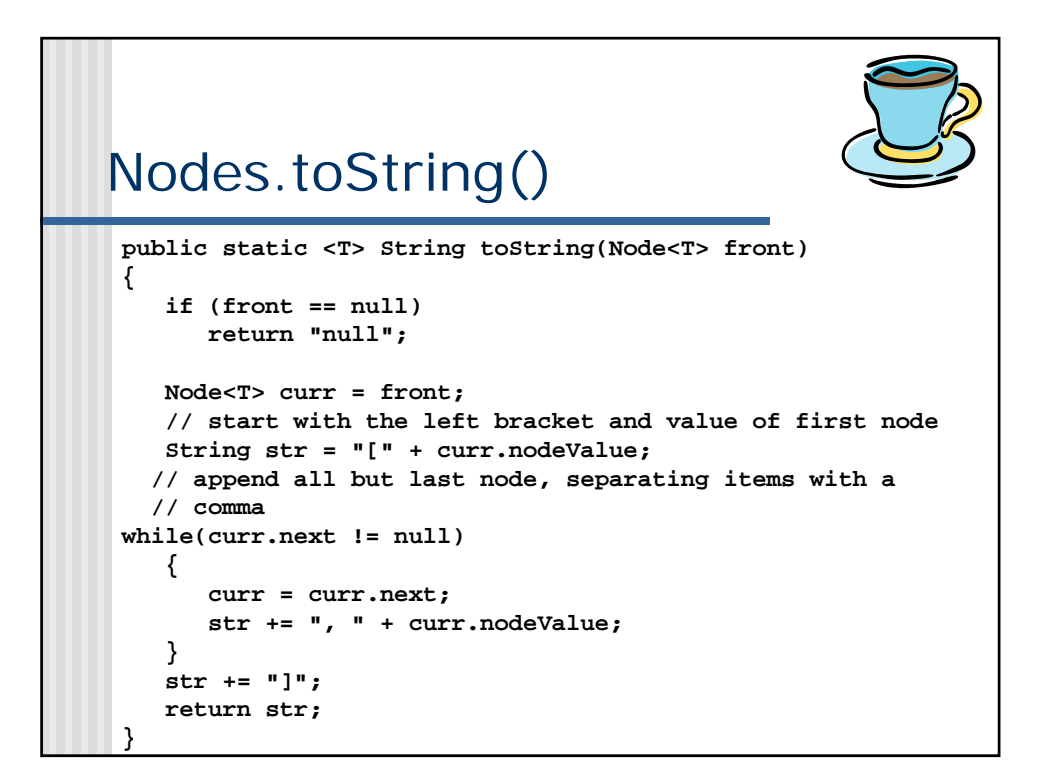

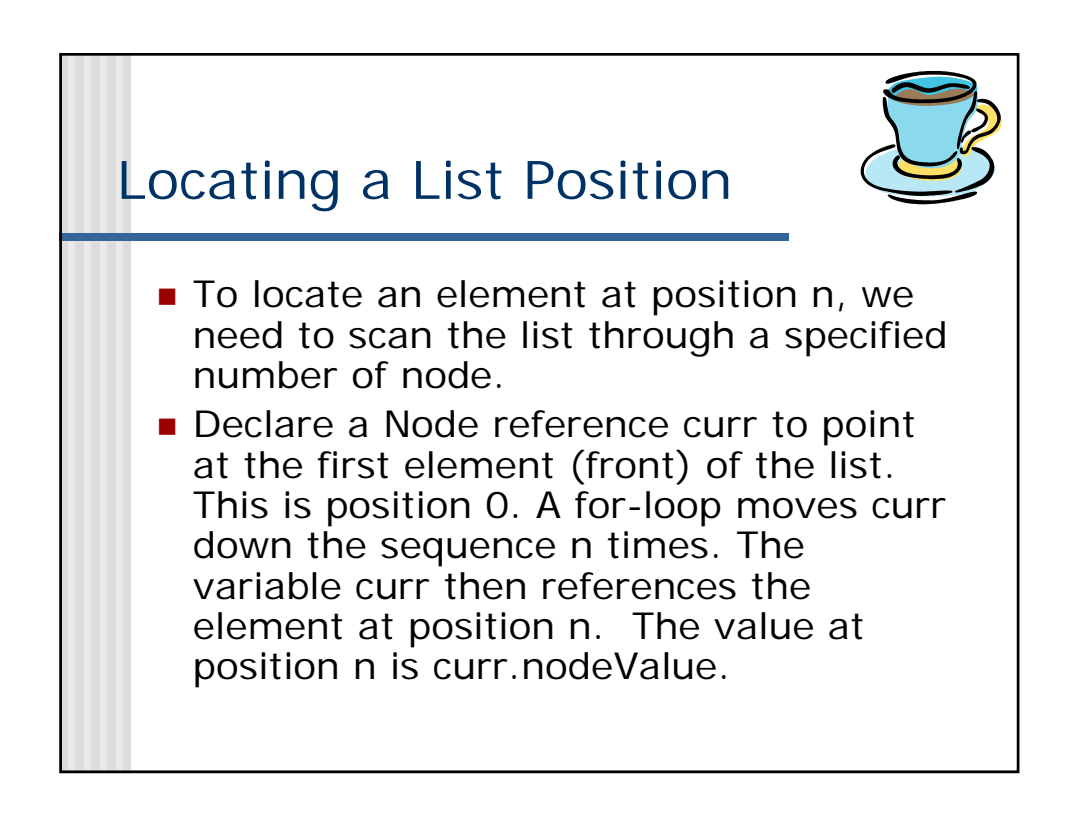

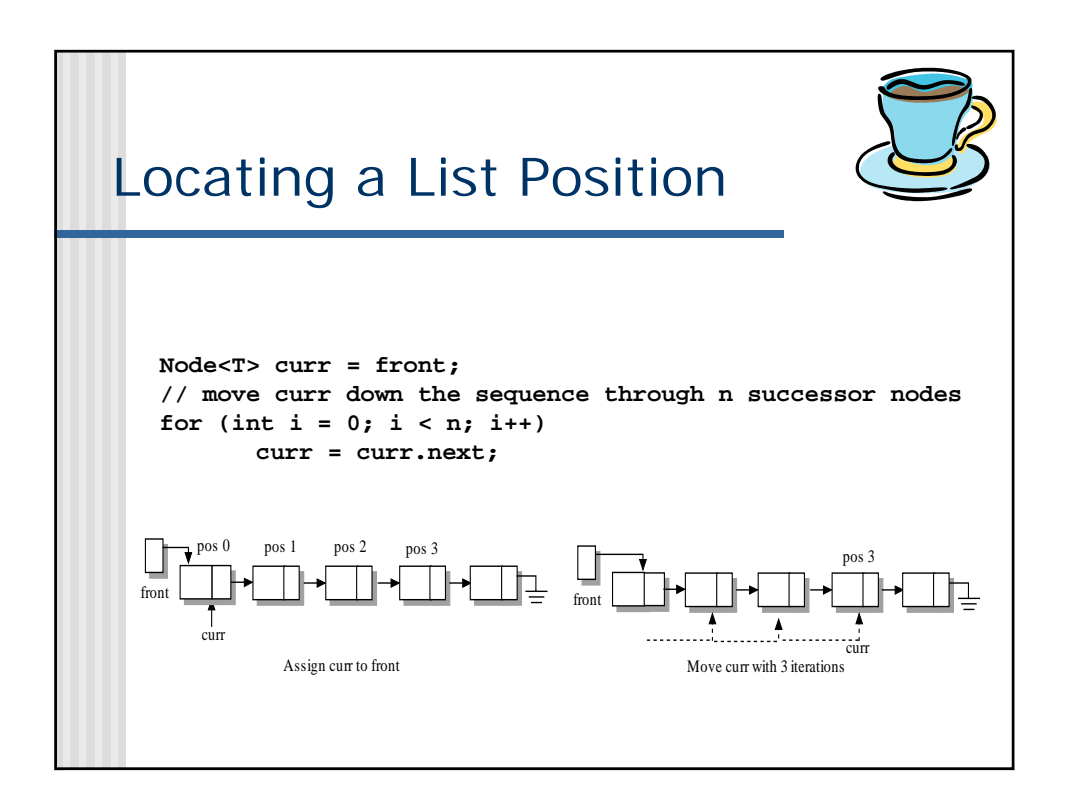

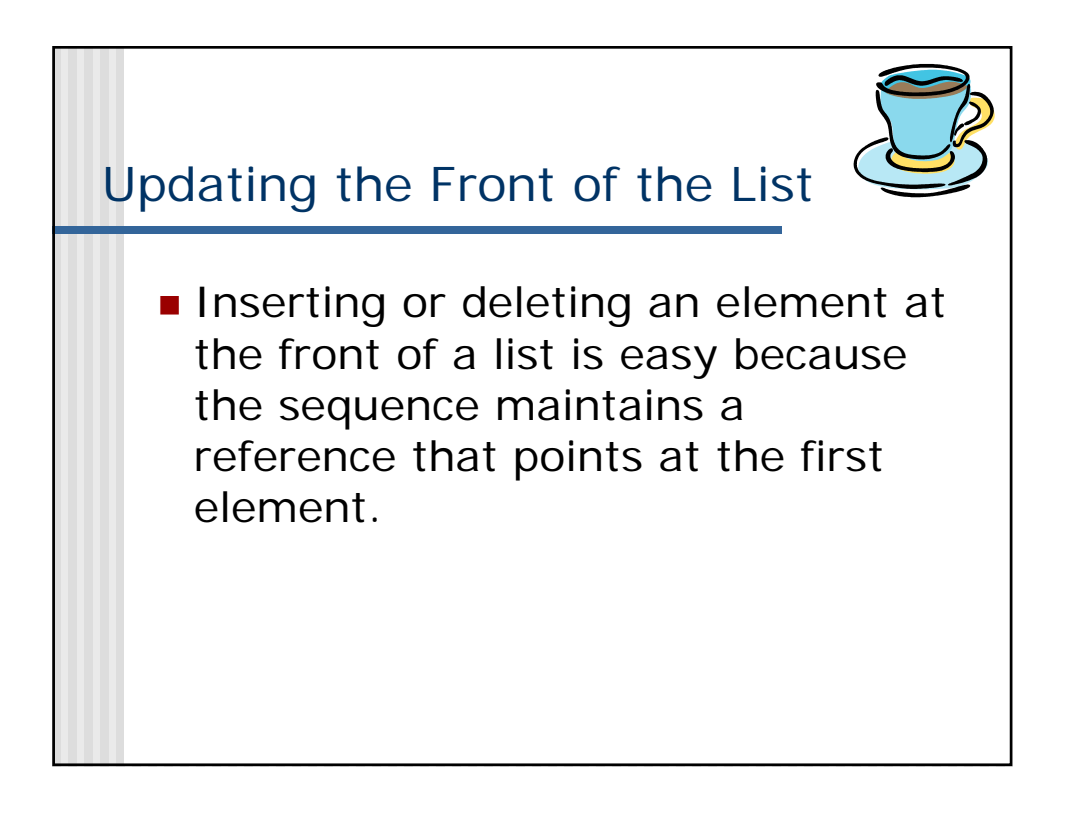

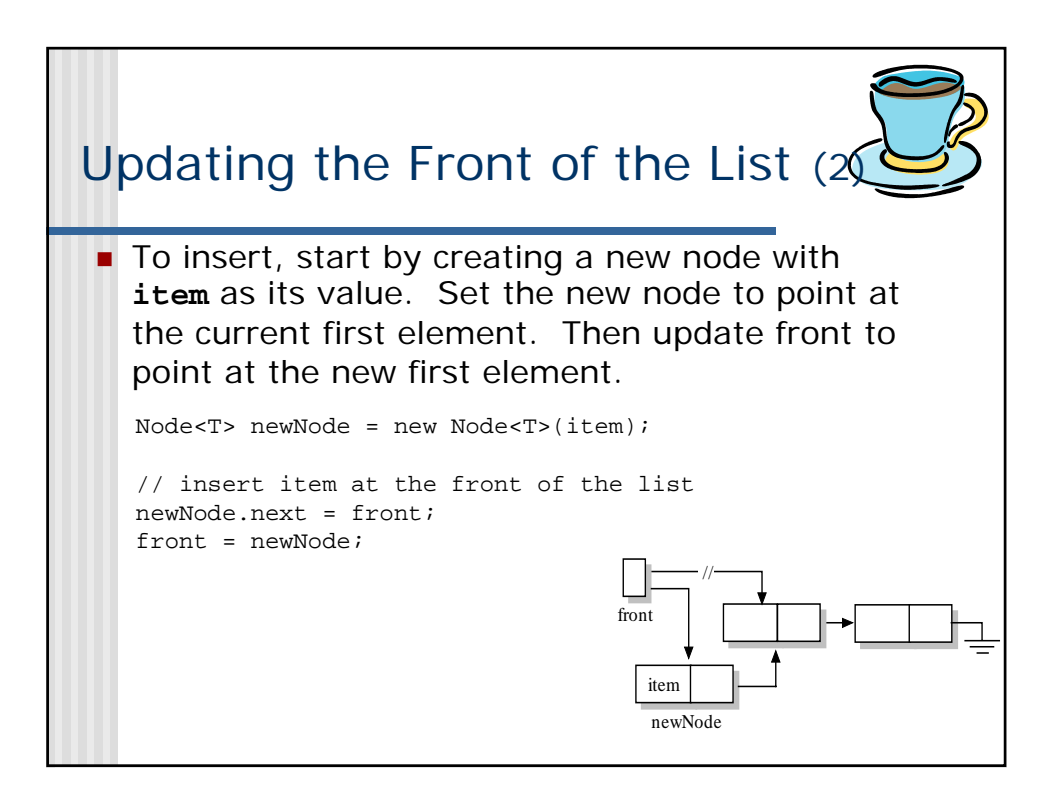

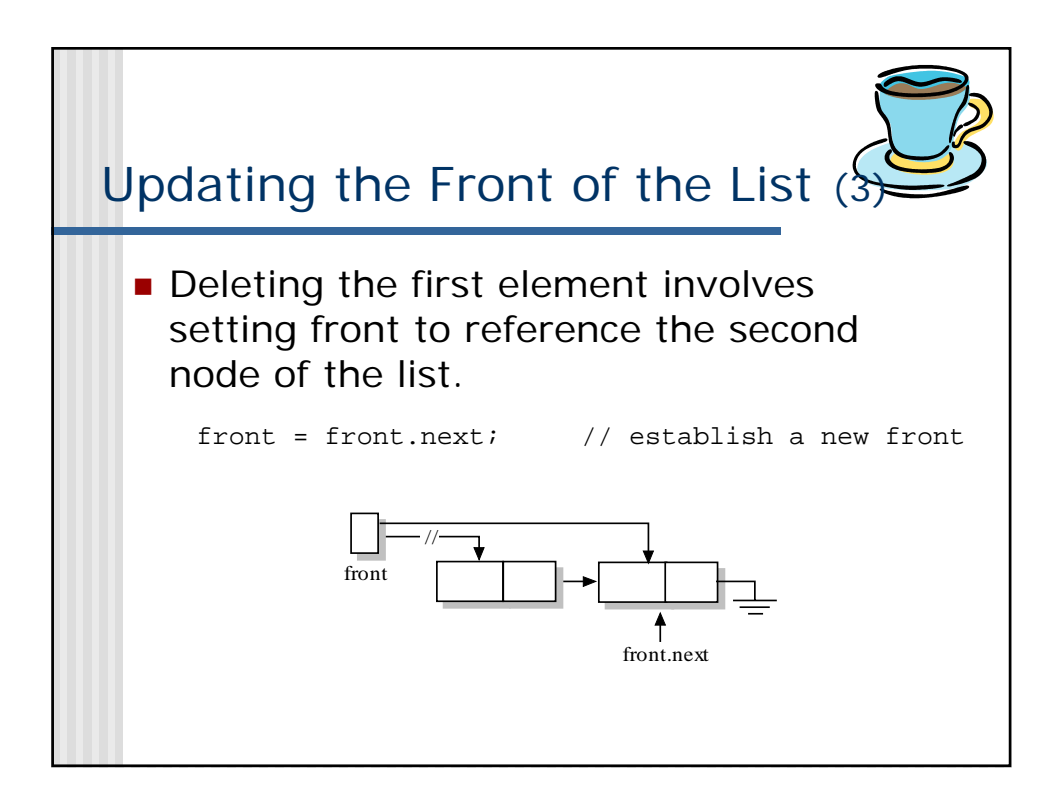

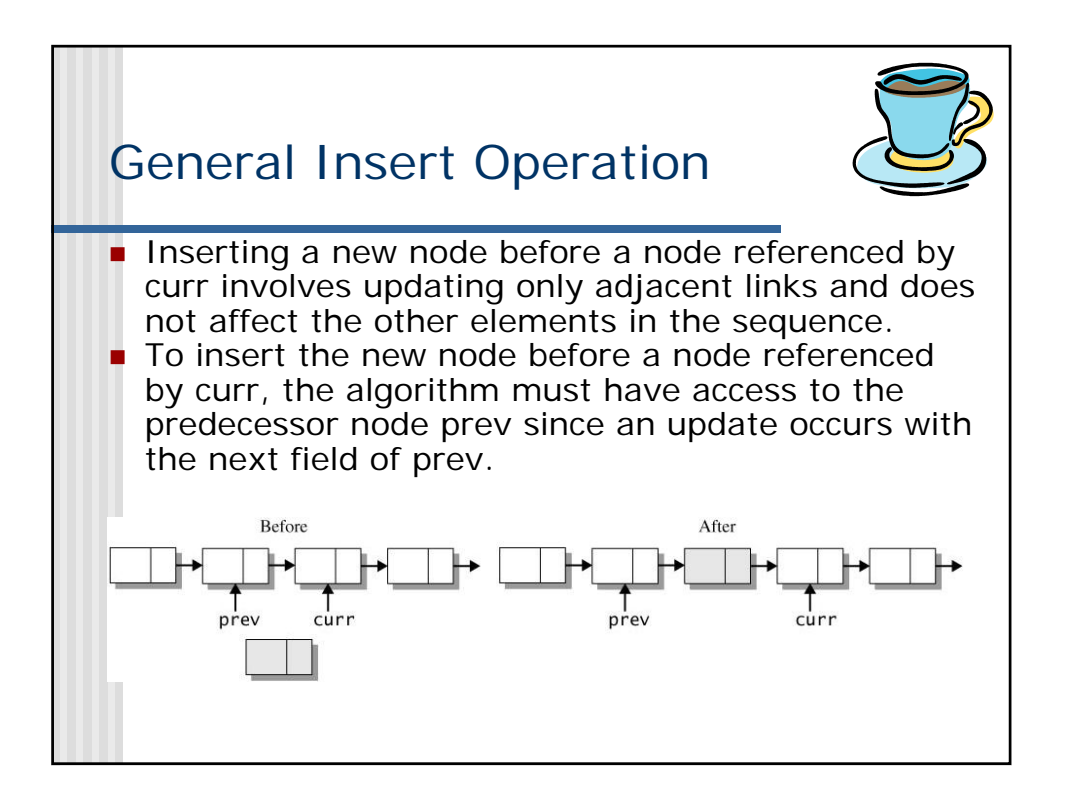

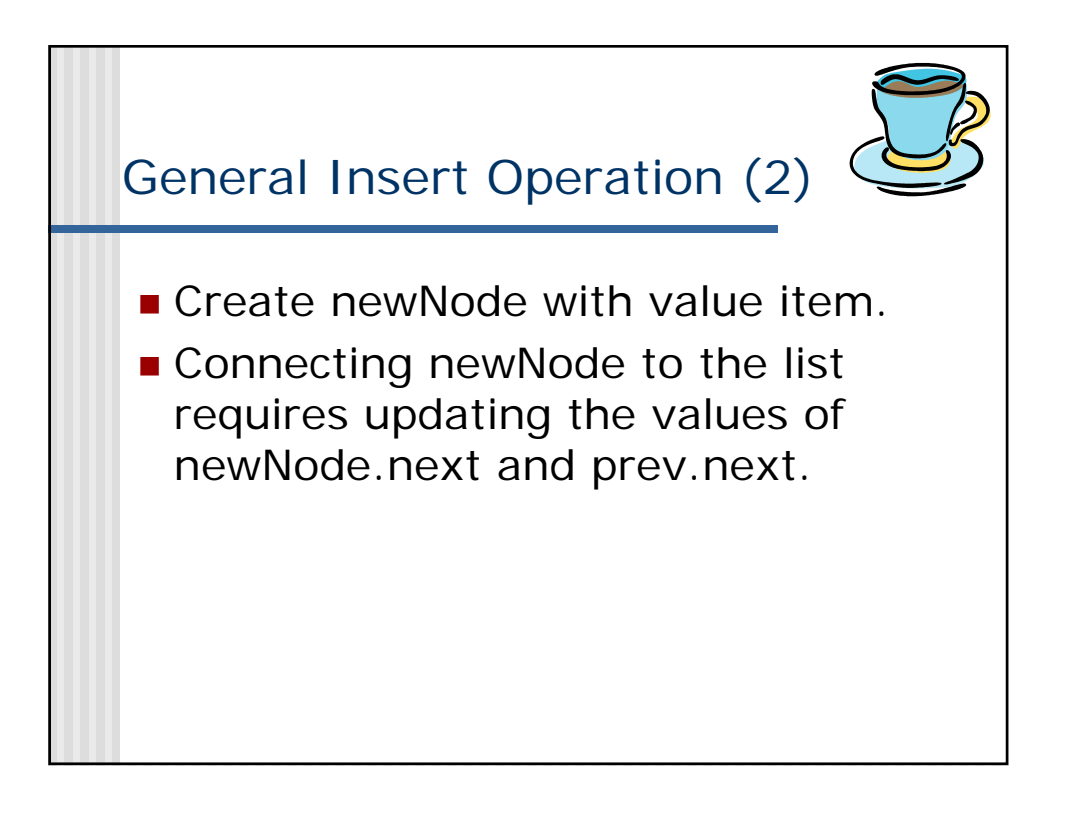

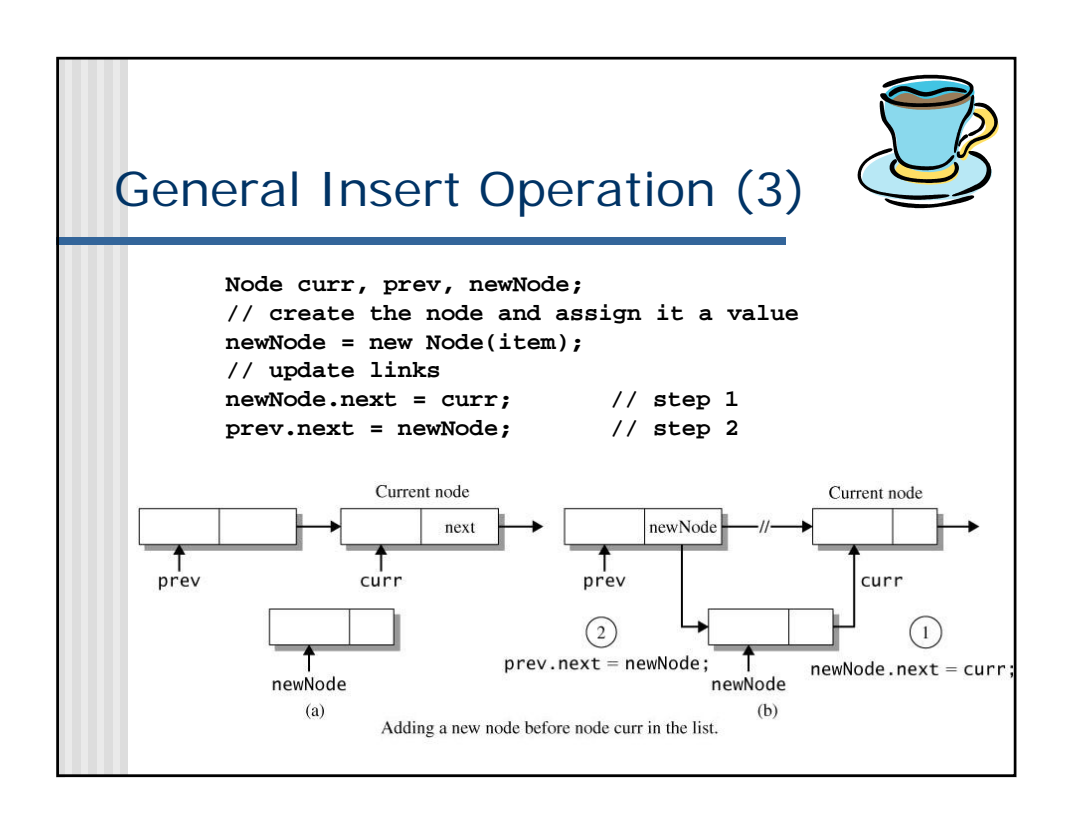

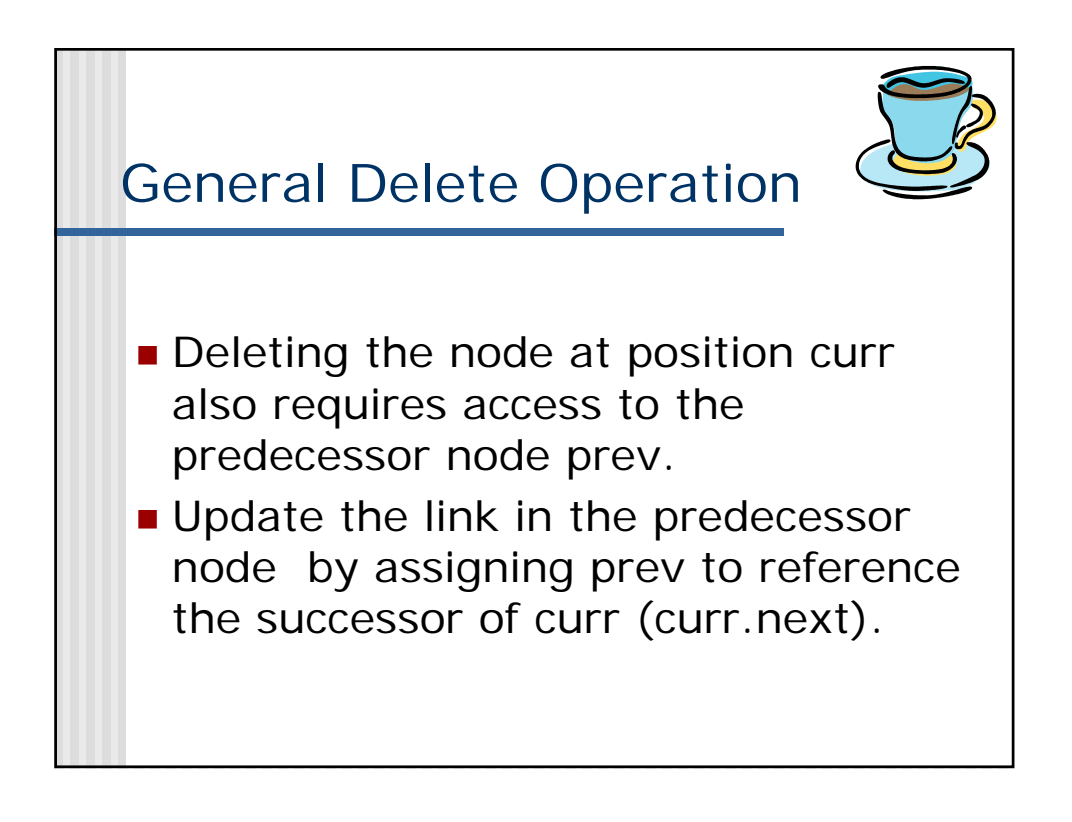

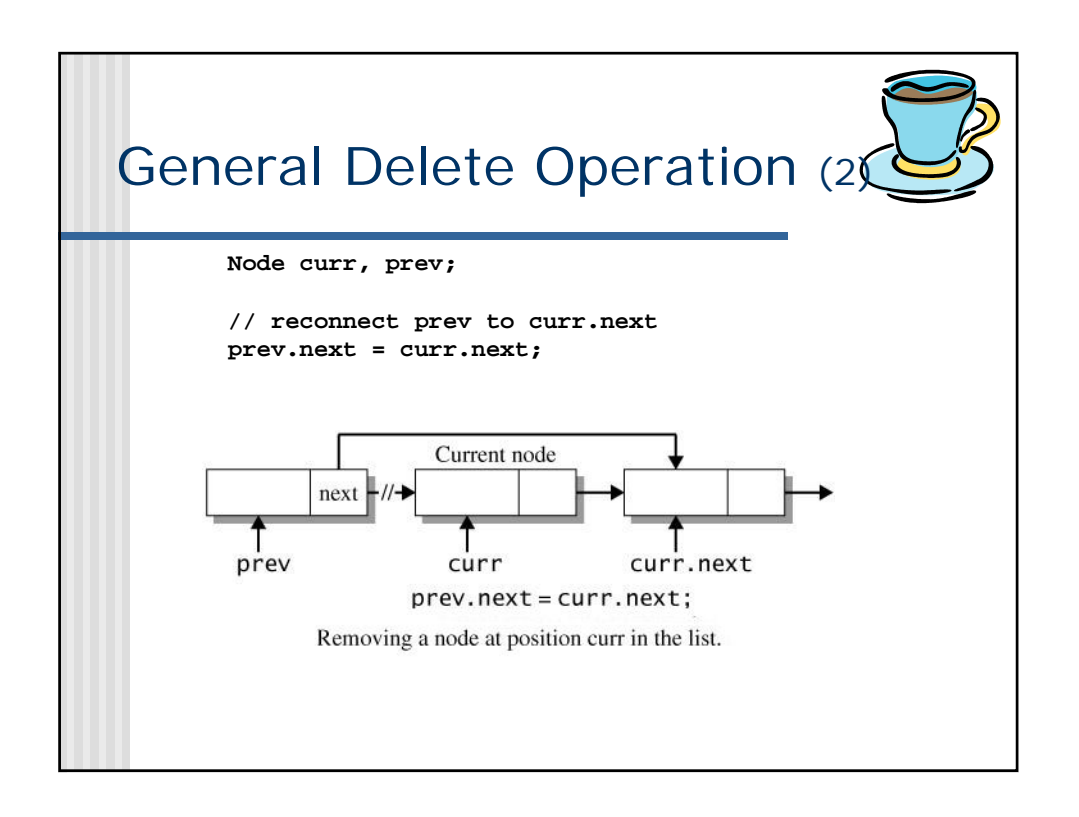

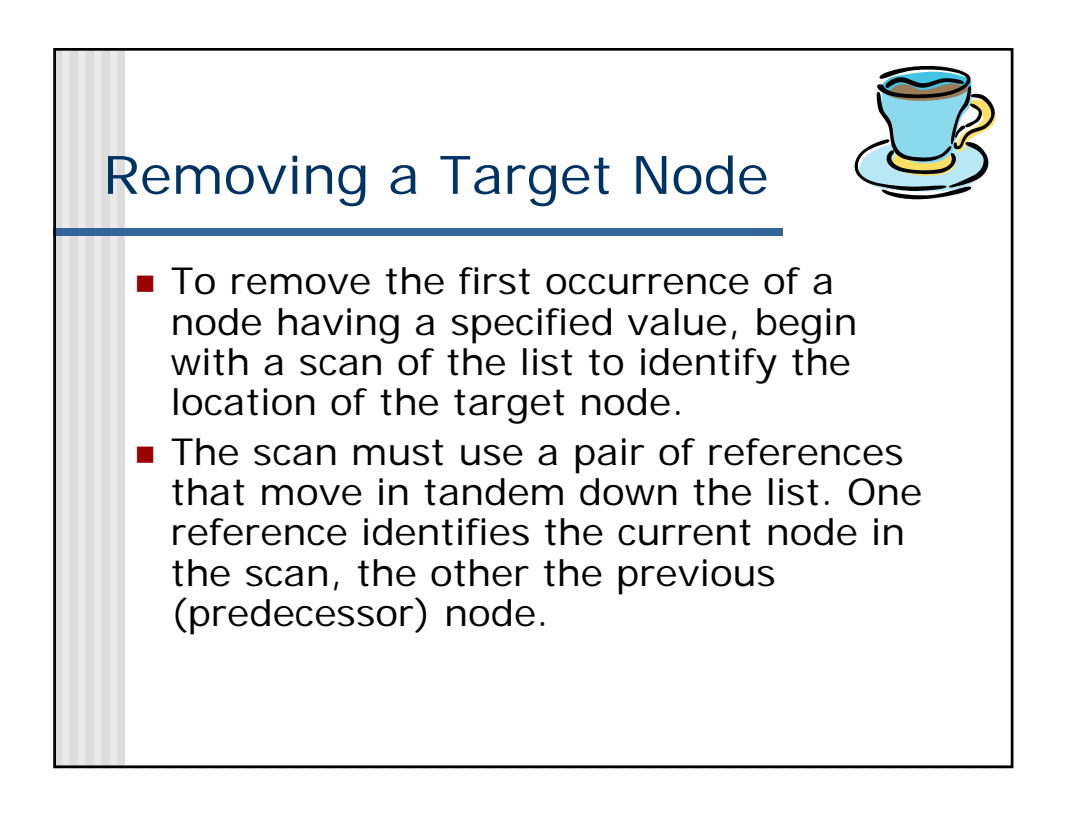

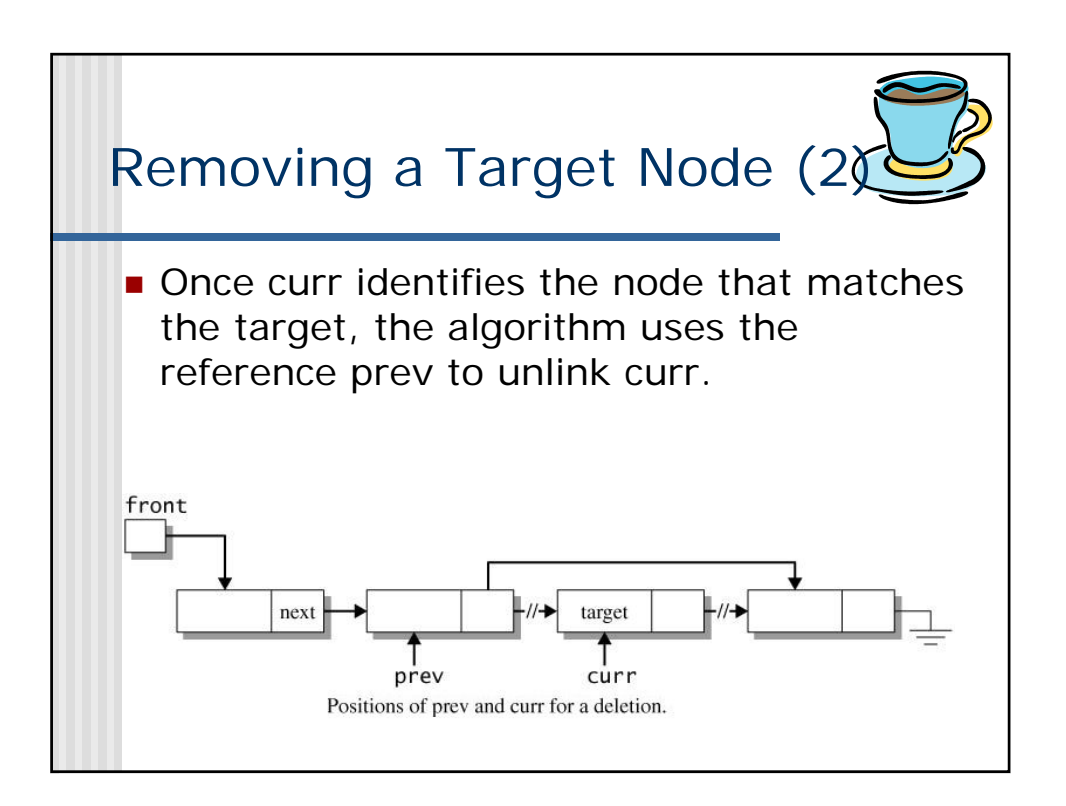

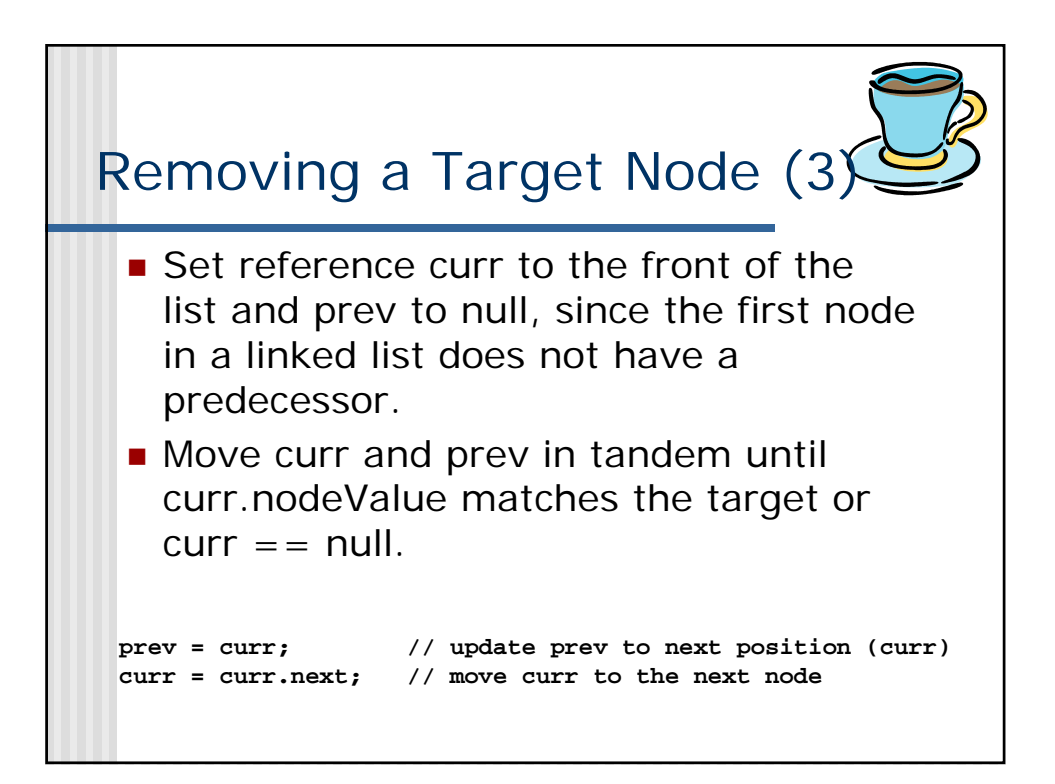

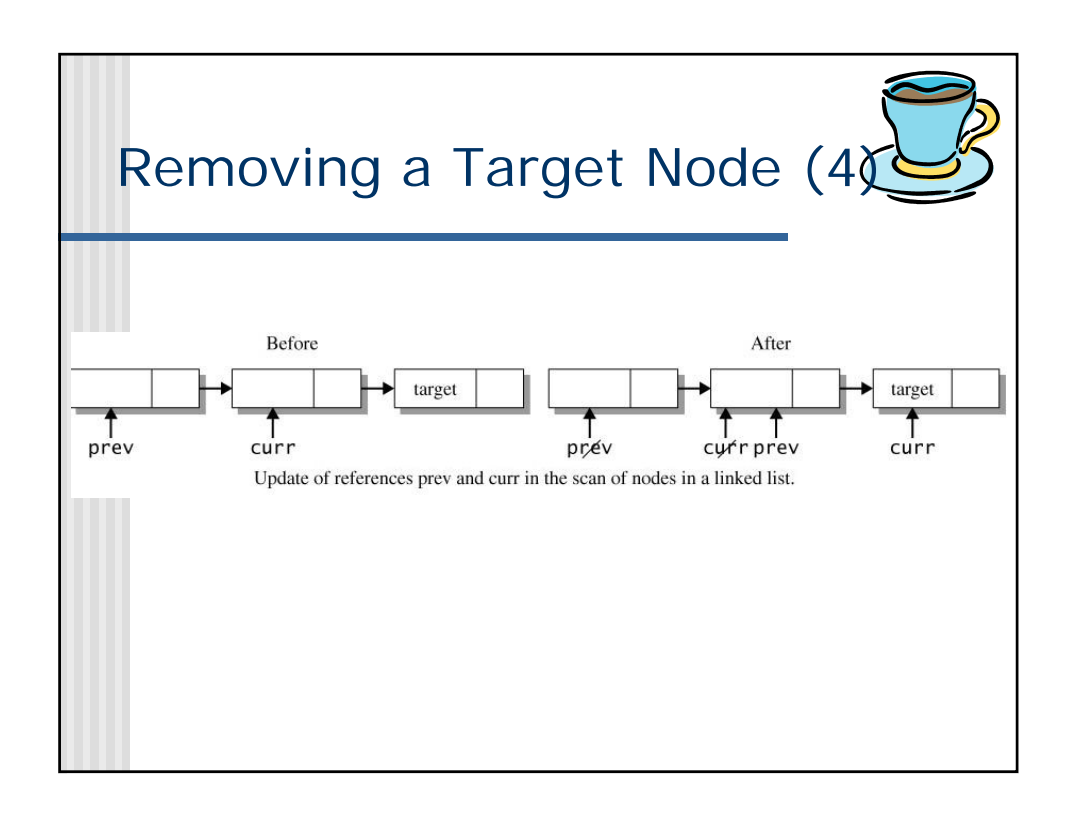

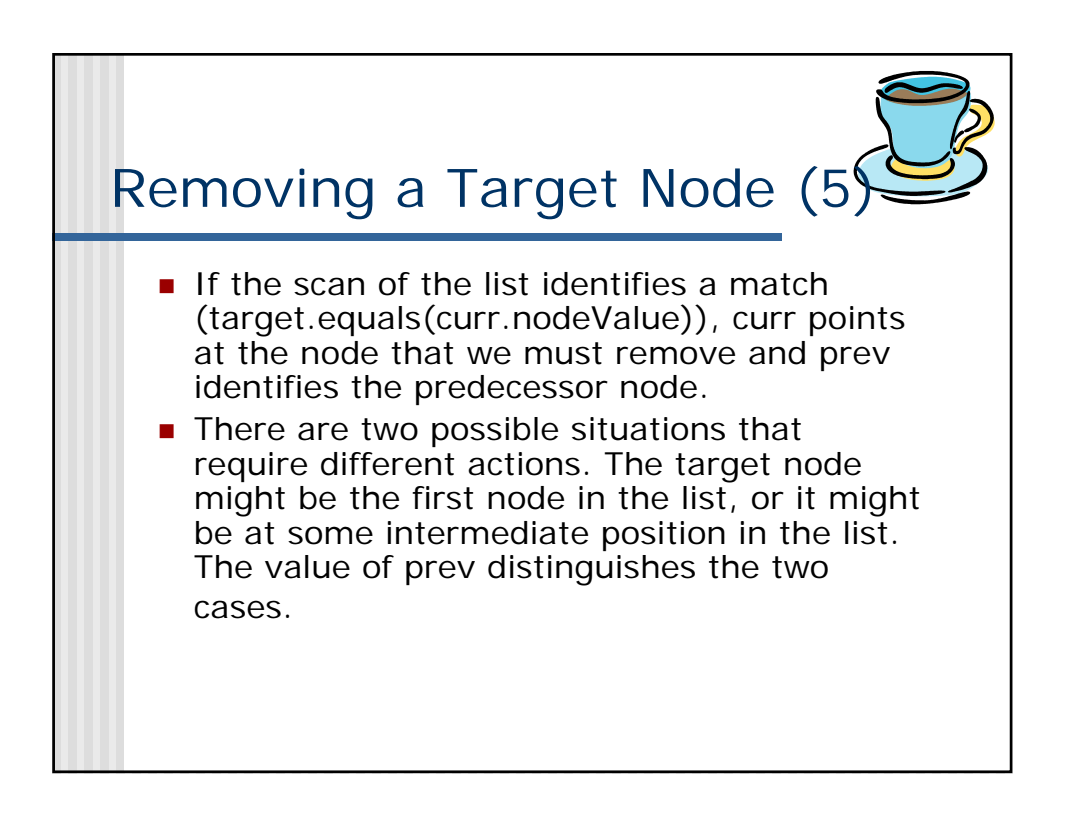

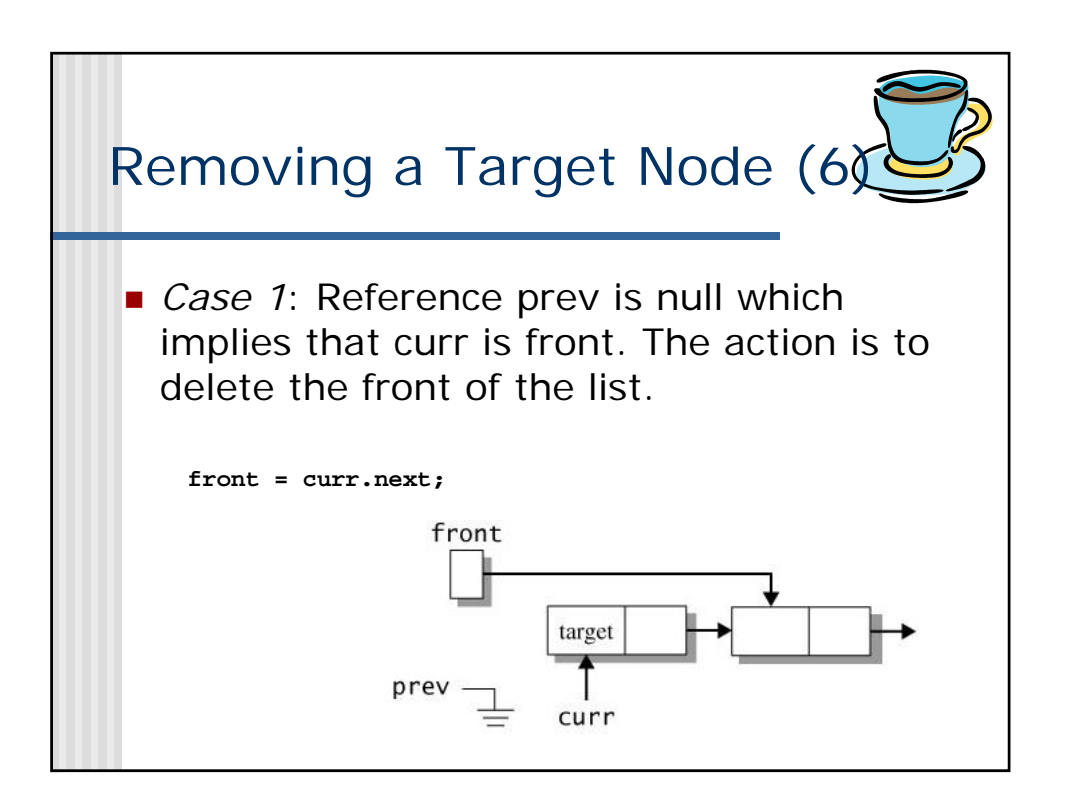

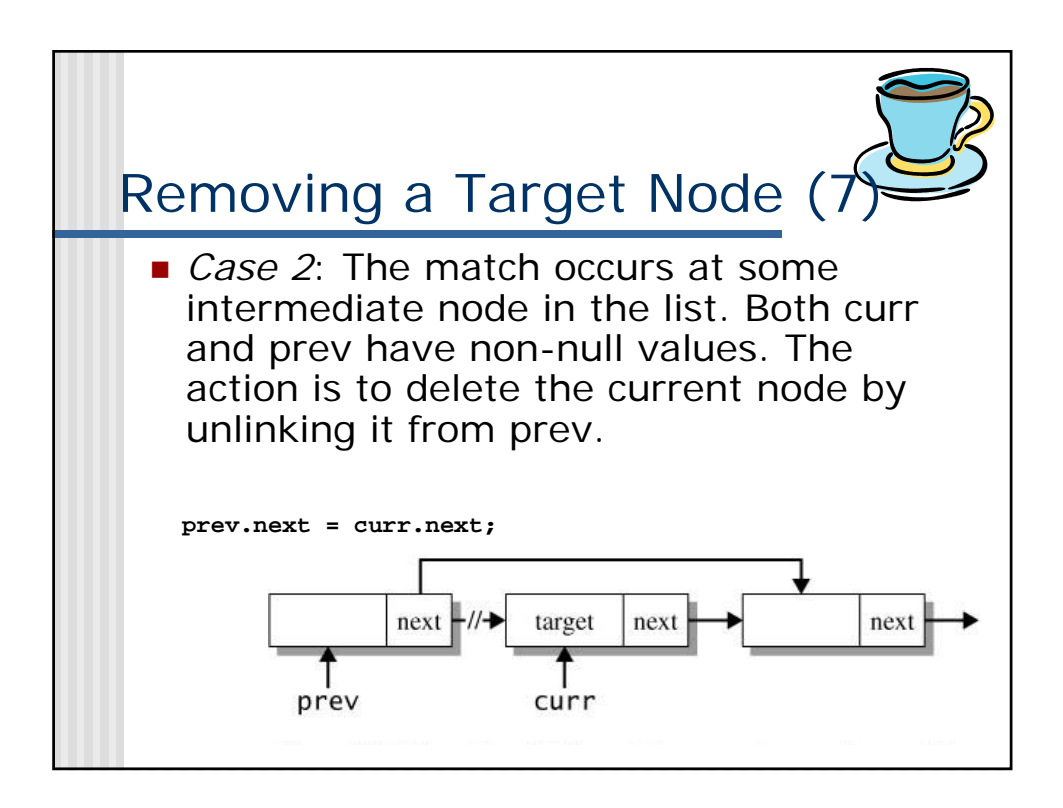

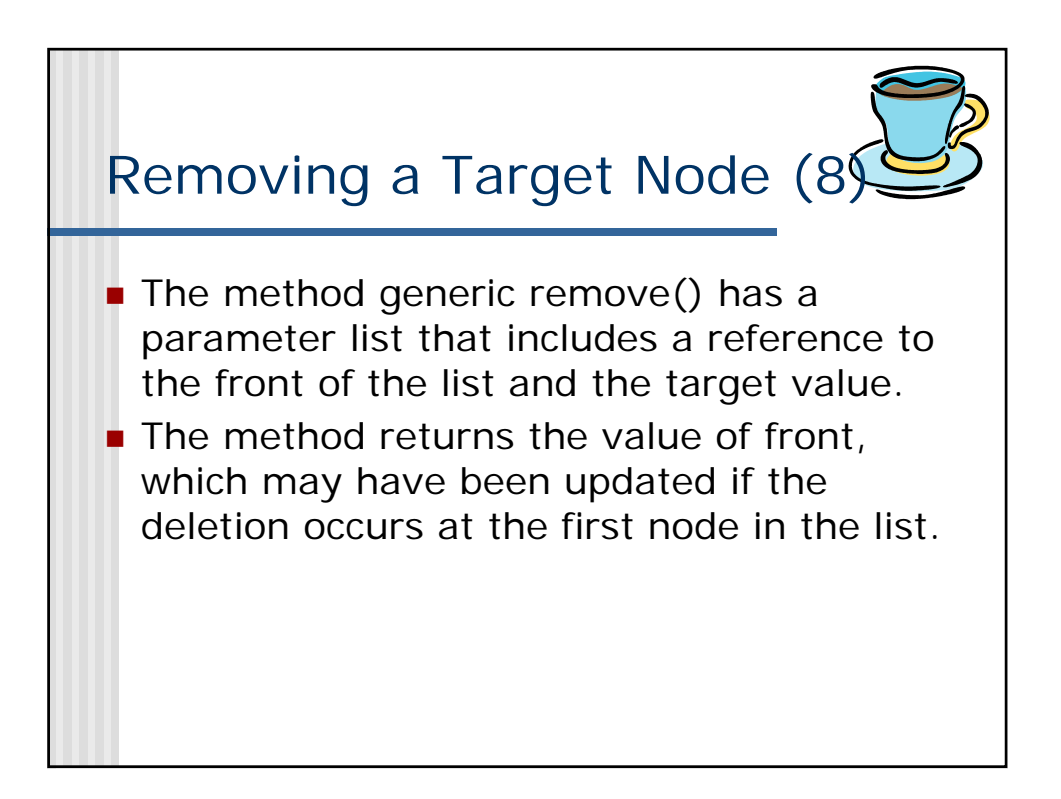

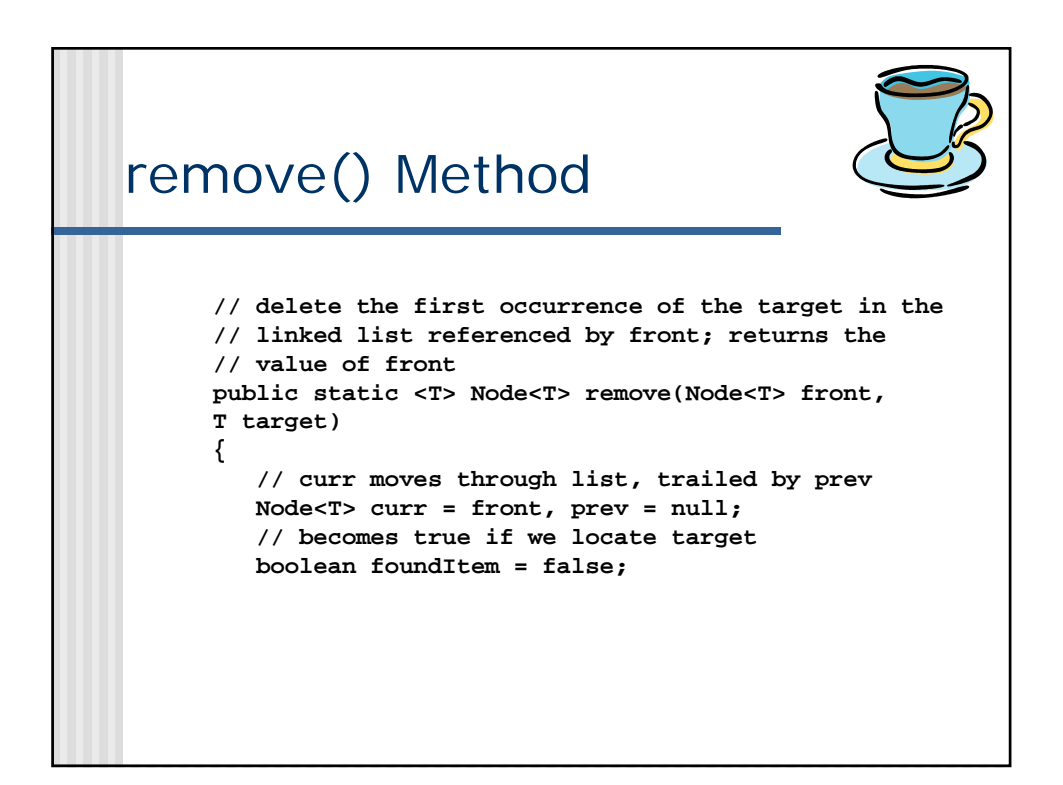

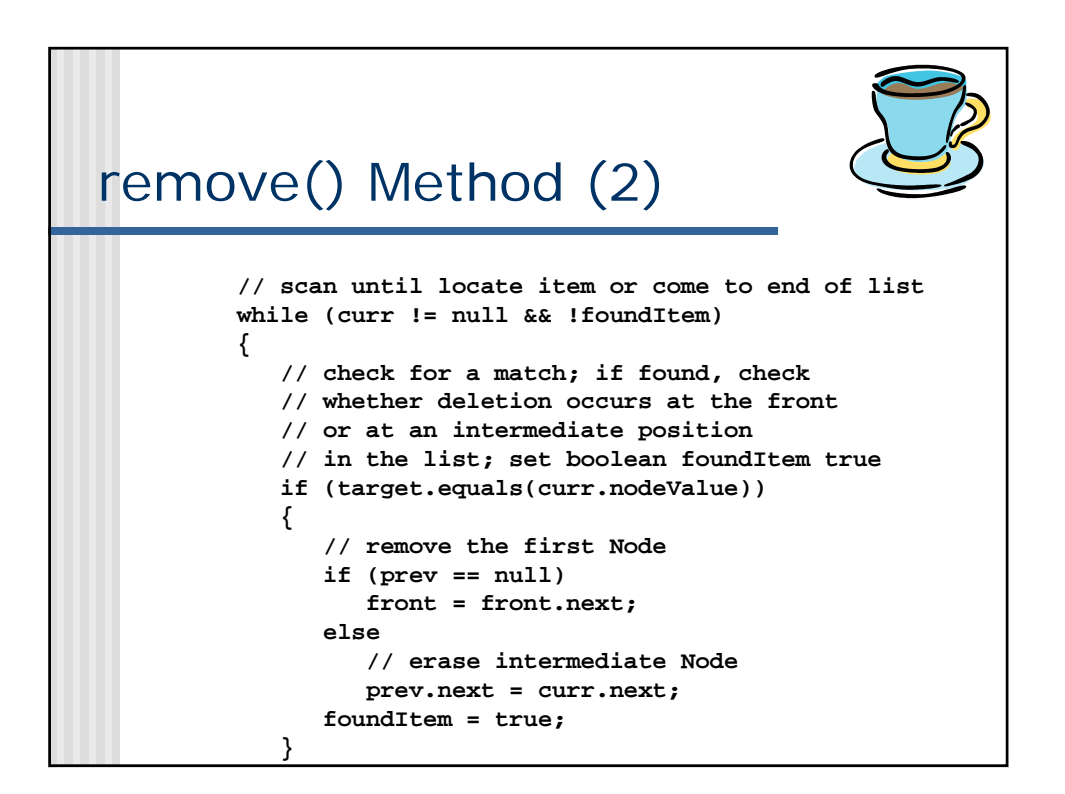

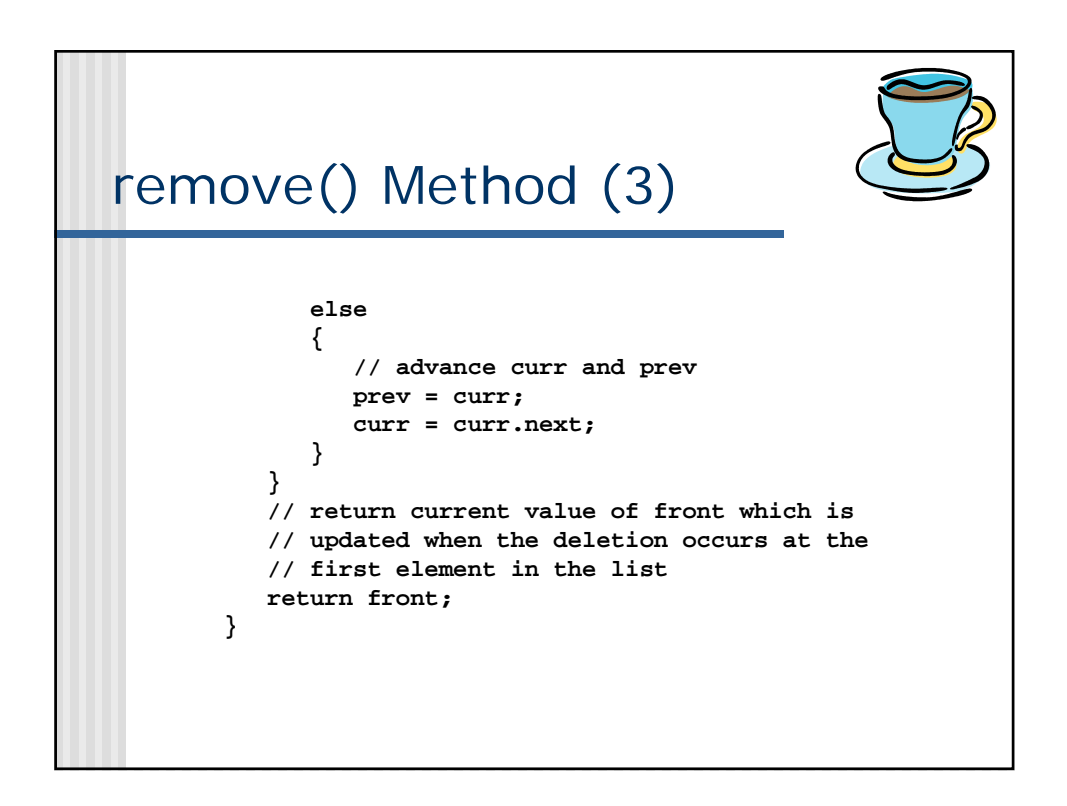

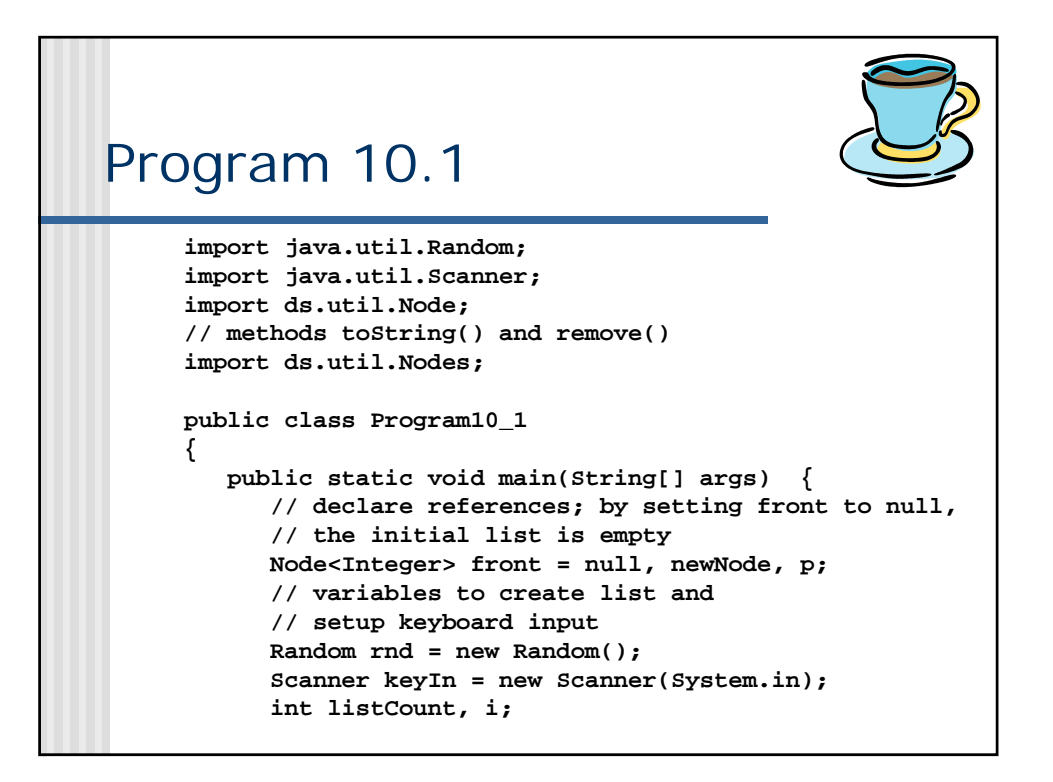

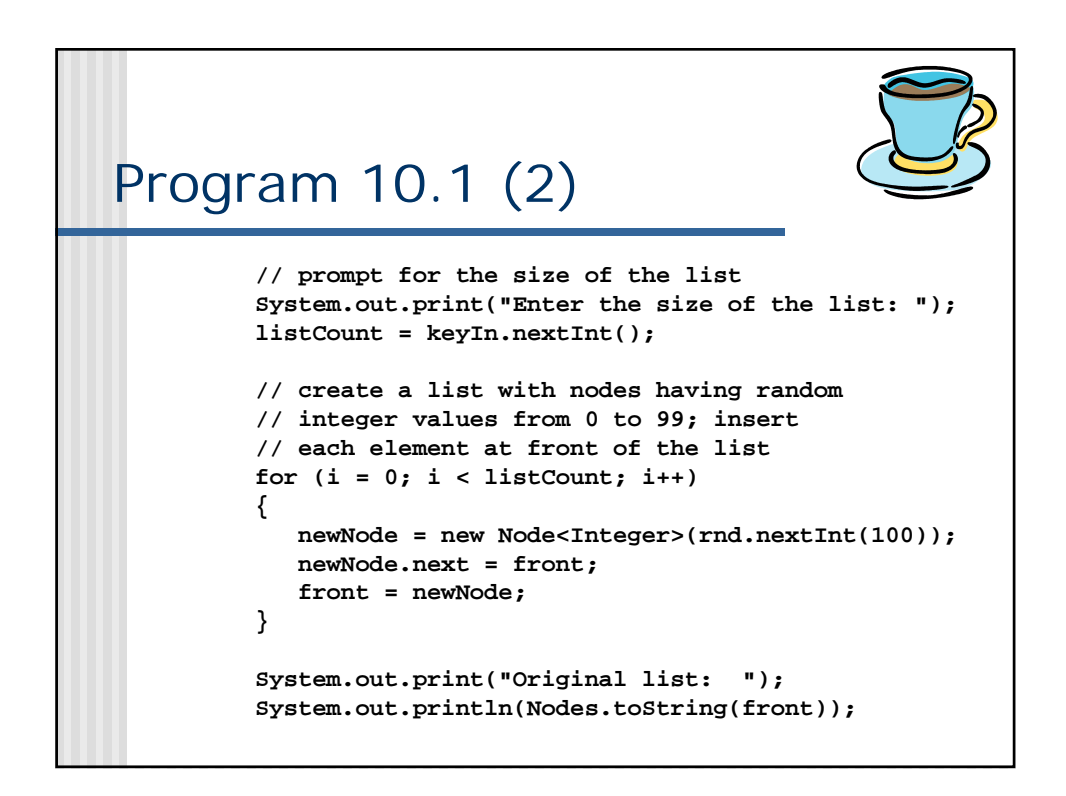

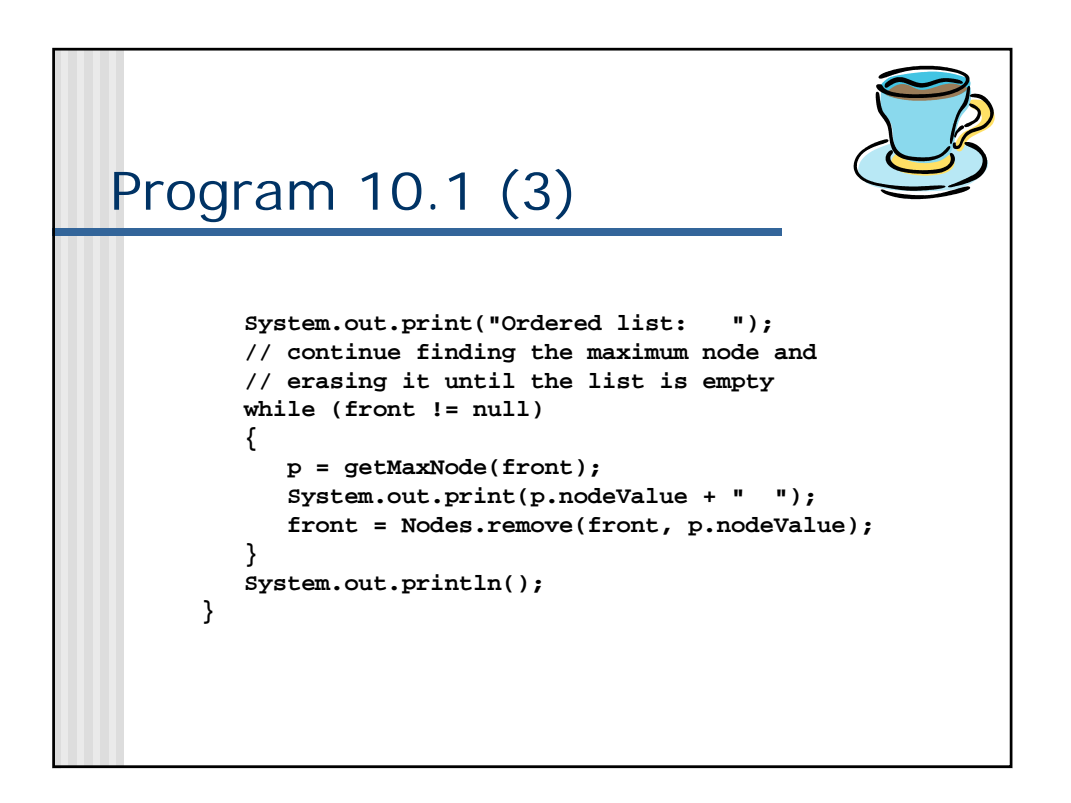

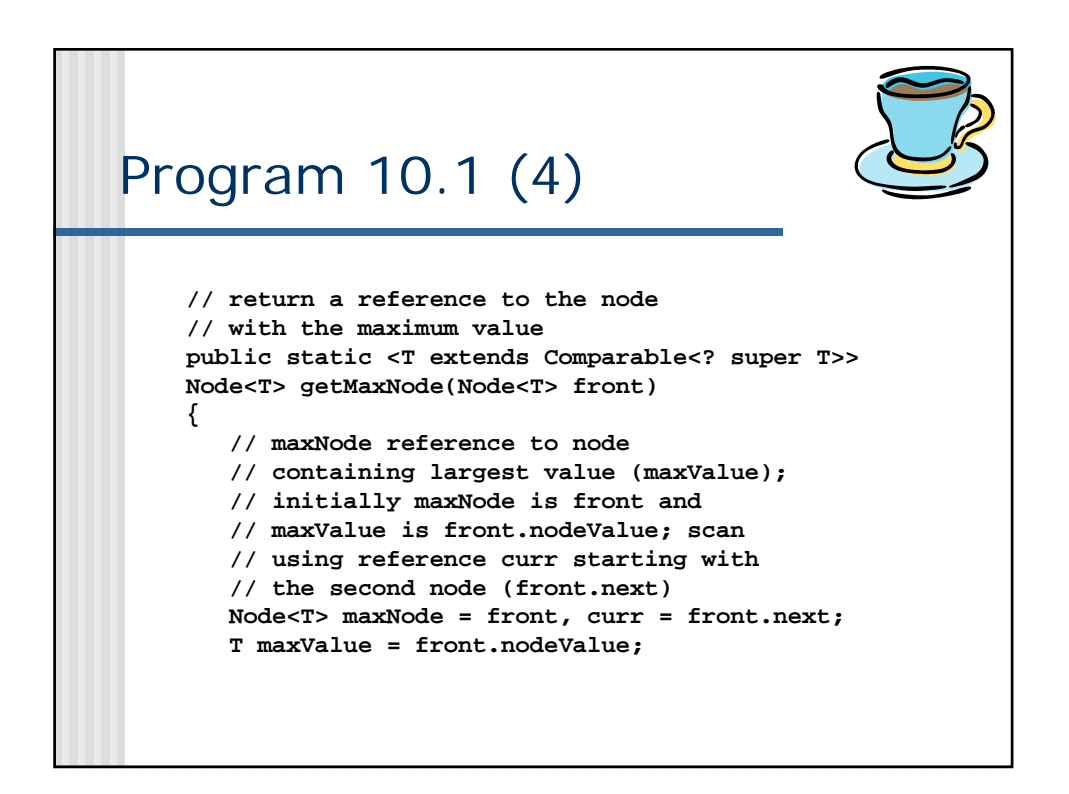

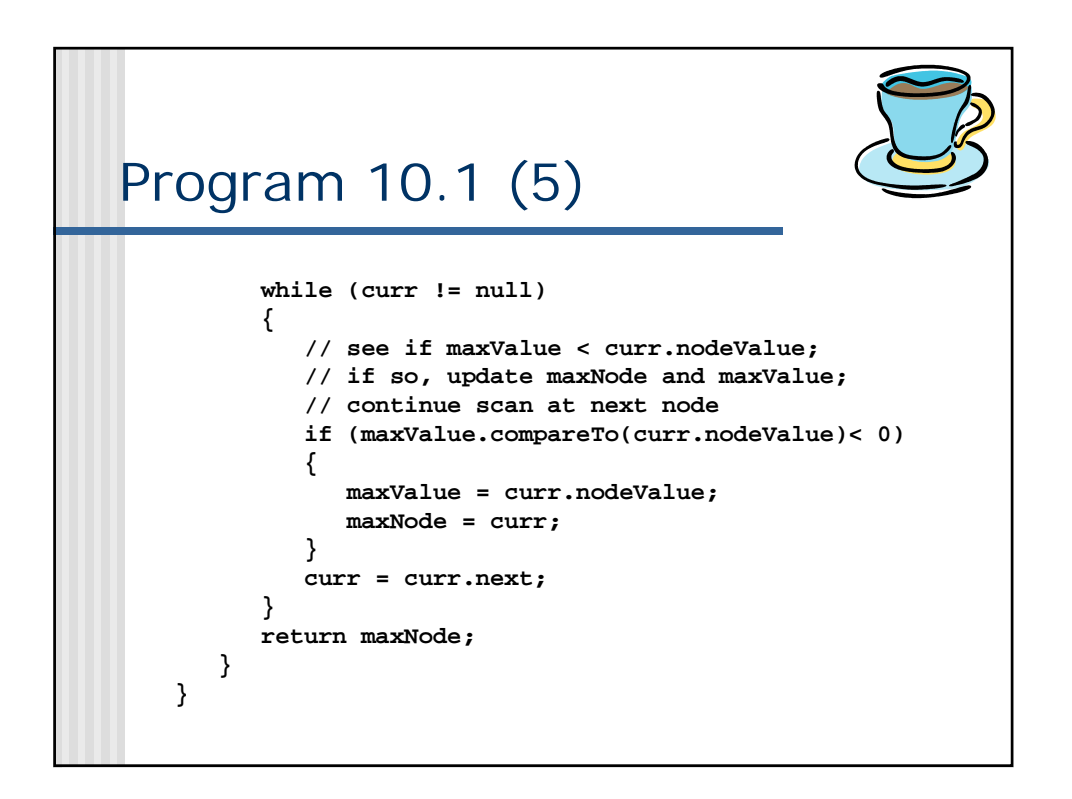

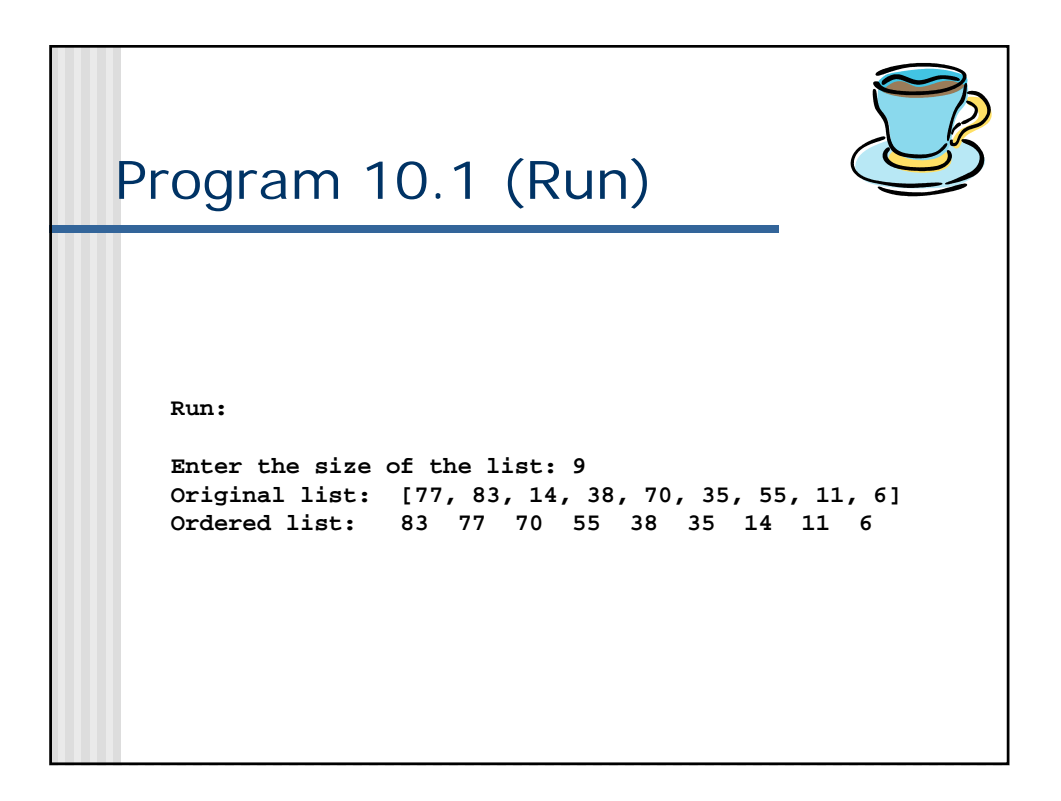